## SAP ABAP table P01ZS INFT {Administration of Master Data Status (Paying Office Proc.)}

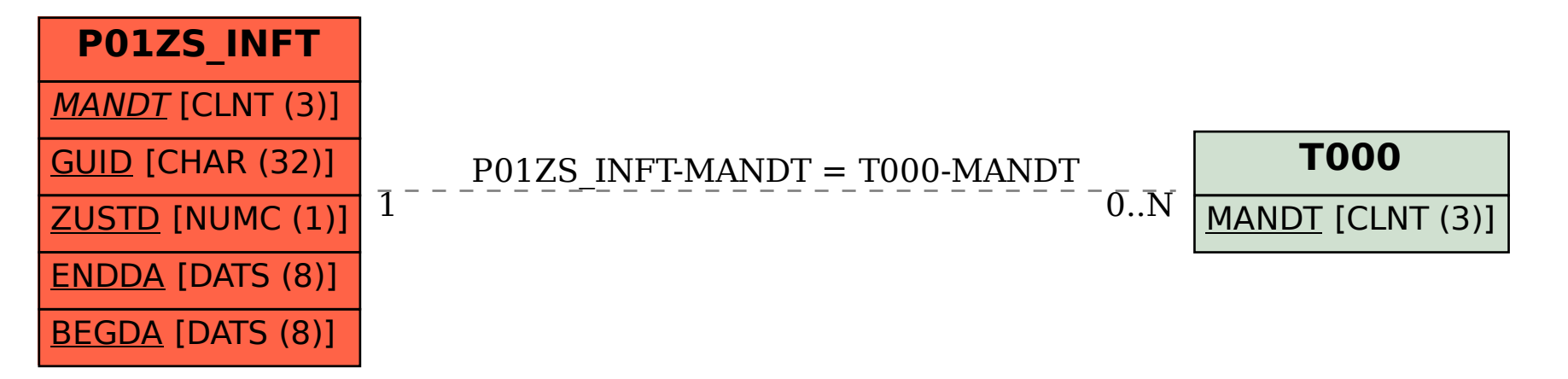